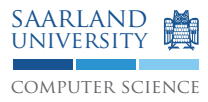

## Compiler Construction WS15/16

## Exercise Sheet 9

## **Exercise 9.1 Partitioned Boolean Quadratic Problem (PBQP)**

Prove that finding a solution for a PBQP to be NP-hard by reducing SAT to PBQP. *Hint:* Reconsider the NP-hardness proof for register allocation. First, try to map the boolean formula  $(a \wedge b) \vee \neg b$ from the example in Figure 2 of Koes' paper to PBQP. Then, you can derive an algorithm to map any SAT problem to PBQP. Generally, to map  $a \vee b$  you will need four nodes: one for a, one for b one for  $\vee$  and an auxiliary node.

## **Exercise 9.2 PBQP Applied**

- 1. Study the LLVM-IR program below and draw the value graph for the loop body  $(f \circ r \cdot b \circ d \circ r)$ . Include constants, function arguments and PHI nodes from other blocks in the graph. Futhermore, replace the getelementptr instruction by appropriate scalar operations (add/mul) and fold constant expressions together. Assume the size of an i32 is 4 bytes.
- 2. Use the patterns on the PBQP slide 19 and the cost shown below to create a PBQP instance only for the graph constructed in part 1. Assume the patterns *AC* and *A* are also available for multiplications (*MC*/*M*).

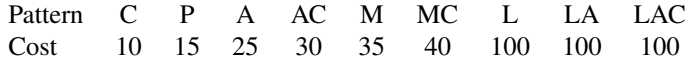

3. Use the optimality-preserving reductions and the heuristic reduction to find a solution for the PBQP problem. Write down the order edges/nodes are eliminated and the rule that was applied.

```
define i32 @array\_sum(i32* 8A, i32* 8B, i32 8N) {
entry:
  br label %for.cond
for.cond: \qquad \qquad ; \qquad \qquad \qquad ; \qquad \qquad \qquad ; \qquad \qquad \qquad ; \qquad \qquad \qquad \qquad ; \qquad \qquad \qquad ; \qquad \qquad \qquad ; \qquad \qquad \qquad ; \qquad \qquad \qquad ; \qquad \qquad \qquad ; \qquad \qquad \qquad ; \qquad \qquad \qquad ; \qquad \qquad \qquad ; \qquad \qquad \qquad ; \qquad \qquad \qquad ; \qquad \qquad \qquad ; \qquad \qquad \qquad ; \qquad \qquad \qquad ; \qquad \qquad \qquad \qquad ; \qquad \qquad \qquad ; \qquad \qquad \q%iv = phi i32 [ 0, %entry ], [ %iv.inc, %for.body ]
   sum = phi i32 [ 0, sentry ], [ sadd1, sfor.body ]B.cur = phi i32* [ 8B, 8entry ], [ 8B.idx, 8for.body ]%cmp = icmp slt i32 %iv, %N
  br i1 %cmp, label %for.body, label %for.end
for.body: \qquad \qquad ; \qquad \qquad \text{preds = } \text{#for.cond}a, idx = qetelementptr i32, i32* A, i32 8iv%B.idx = getelementptr i32, i32* %B.cur, i32 1
   aA.val = load i32, i32* aA.idx, align 4
   B.val = load i32, i32* B.idx, align 4\text{8add1} = \text{add i32 } \text{8sum, } \text{8A.val}\text{8add2} = \text{add i32} \text{8add1,} \text{8B.val}%iv.inc = add i32 1, %iv
  br label %for.cond
for.end: \qquad \qquad ; \qquad \qquad \text{preds = } \text{#for.cond}ret i32 %sum
}
```